# O SOFTWARE IAP, INTEGRITY ASSESSMENT PROGRAM **6.1**

### **Introdução**

O IAP é um software proprietário da Bass-Trigon Software LLC, baseado em microcomputador, que avalia riscos por falha de gasodutos e oleodutos. Este software de características determinísticas é usado por cerca de 45 operadoras internacionais de dutos. O usuário adquire a licença de uso e anualmente mediante pagamento de taxa, recebe uma versão atualizada incorporando melhoramentos propostos pelos clientes ou modificações que visam atender novos requisitos dos agentes regulamentadores.

O IAP usa um algoritmo para cálculo do risco relativo, o qual ao ser aplicado a um banco de dados de dutos resulta na identificação daqueles segmentos cujo risco é mais elevado. Através do processo chamado de segmentação dinâmica, é possível avaliar sistematicamente, a contribuição localizada de cada uma das variáveis usadas no algoritmo para o cálculo do risco. A segmentação dinâmica permite ao usuário a identificação de cada segmento do duto e a respectiva causa raiz do aumento do risco no mesmo. Mediante uma avaliação mais detalhada destes segmentos de risco elevado, o usuário dispõe dos elementos necessários para criar cenários de inspeção e/ou manutenção que levariam a redução do risco. Com estes cenários e seus custos correspondentes definidos, o IAP permite ao usuário, uma avaliação de custo benefício antes da sua efetiva implementação.

O algoritmo de risco do software é ajustável conforme a experiência e o conhecimento do usuário sobre os seus dutos e pode operar com até 200 variáveis de risco. O ajuste é feito através da ponderação das variáveis selecionadas para aplicação do algoritmo de risco.

O banco de dados associado ao IAP contempla informações atualizadas sobre os dutos a serem avaliados em termos de risco. Dentre estas informações, pode-se citar:

- Extensão atualizada que permite incorporar modificações de comprimento do duto ao longo de sua vida;
- Dados geográficos tais como elevação, coberta, tipo de solo etc, georeferenciados;
- Dados de projeto do duto, material, resistência mecânica, tenacidade etc;
- Características físicas do produto escoado no duto;
- Estações, válvulas de controle e segurança com os respectivos parâmetros limites;
- Travessias e cruzamentos;
- Áreas social, política e ambientalmente sens íveis;
- Histórico de vazamentos;
- Dados e registros da proteção catódica e monitoração da corrosão interna;
- Registros de inspeção por pig instrumentado;
- Testes hidrostáticos e reparos realizados;
- Registros de inspeção visual e ensaios não destrutivos nas escavações de correlação de corridas de pig instrumentado;
- Impacto ao negócio;
- Registros de avaliação de programas de treinamento, segurança, meio ambiente e saúde etc.

O IAP permite calcular a partir das informações sobre os dutos, contidas no banco de dados associado, parâmetros e dados tais como:

- Pressão máxima admissível de operação;
- Pressão normal de operação;
- Resistência remanescente a partir das perdas de espessura registradas durante a inspeção por pig instrumentado, segundo os códigos ANSI B 31G, RSTRENG, etc. ou outro eventualmente definido pelo usuário;
- Volumes vazados em caso de ruptura e distâncias de dispersão do fluido;
- Planos de testes hidrostáticos para reabilitação e de verificação de reparos etc.

A combinação dos valores calculados a partir das informações sobre o duto, contidas no banco de dados associado e a aplicação dos critérios pré-definidos pelo usuário no algoritmo de risco, permitem ao IAP gerar valores de risco, ou índices, os quais podem ser apresentados, sob a forma de tabela com fatores de risco, probabilidade de falha e conseqüência ou de matriz de risco. É possível ao usuário definir referenciais de aceitação de risco, geralmente estabelecidos como a média dos valores encontrados nos vários segmentos do duto mais um desvio padrão obtido com a série destes valores.

As funcionalidades acima e as características de versatilidade e atualidade, quanto às demandas da indústria e dos agentes regulamentadores, capacitam o IAP como uma ferramenta de referência de avaliação de risco. Este foi, portanto o critério de seleção usado na escolha do IAP como elemento de comparação para a avaliação da metodologia de análise de risco quantitativo do API 581 BRD.

### **6.2**

# **O Algoritmo de Risco do IAP Ajustado e Empregado no Oleoduto A - G**

**6.2.1**

### **Considerações Gerais**

O algoritmo de risco ajustado do IAP à experiência da unidade de negócios, operadora do oleoduto A - G, contempla:

- a- Modos de falha
	- . Corrosão interna
	- . Corrosão externa
	- . Projeto e Materiais
	- . Ação de terceiros
- b- Conseqüências
	- Impacto a população
	- Ímpacto ao meio ambiente
	- Impacto ao negócio

A título ilustrativo, a Figura 8 mostra a distribuição da ponderação dada às variáveis usadas no algoritmo do IAP para a avaliação do risco segundo o modo de falha de corrosão interna. O mesmo processo de ponderar as variáveis, repetido para cada modo de falha e cada conseqüência, completa o ajuste final do algoritmo do IAP utilizado para a avaliação de risco do oleoduto A – G.

Com o objetivo de manter uniformidade nos critérios de segmentação usado no IAP e no método quantitativo do API 581 BRD, as seguintes considerações foram estabelecidas:

- a- para cruzamentos e travessias
	- extensão das travessias de lagos é de 100 m;
	- extensão da travessia do rio Japurá é de 200 m;
	- extensão das travessias dos cursos d'água é de 10 m;
	- extensão de cruzamentos com estradas federais e estaduais é de 30 m;
	- extensão de cruzamentos com estradas vicinais carroçáveis é de 10 m;
	- extensão de cruzamentos com estrada de ferro é de 20 m;
	- somente os cruzamentos com estradas federais, estaduais, ruas pavimentadas e ferrovias são protegidos por tubo camisa;
- b- para válvulas
	- as válvulas de esfera instaladas ao longo do oleoduto, tem função de isolamento apenas;
- c- quanto à áreas sensíveis
- o oleoduto ao longo de sua extensão cruza áreas de baixa sensibilidade ambiental;
- o oleoduto ao longo de sua extensão não cruza áreas demograficamente sensíveis;
- d- quanto à classe de população
	- com exceção da área de classe de locação 2, compreendendo a travessia da fazenda RAR, a classe de locação é 1 para o restante do oleoduto;
- e- quanto ao solo
	- o solo ao longo da extensão do oleoduto foi considerado como areia.

No Apêndice VI se encontram compilados os relatórios das informações e de cálculos para o oleoduto A - G, obtidos a partir da aplicação do IAP sobre o banco de dados correspondente.

| Environment Variables             | Š                       | imigmal Correston 33%<br>D.V.GNTVAP V 5.61DatalPetrobras Algo v5 8 06:02:03.mdb<br><b>Design Variables</b> | Š                         | Int. Monit. Variables                                                                                                    | ś              | Rehabilitation Variables    | 100%                  |
|-----------------------------------|-------------------------|----------------------------------------------------------------------------------------------------|---------------------------|----------------------------------------------------------------------------------------------------|----------------|-----------------------------|-----------------------|
| Water Contest."                   | g                       | Internal Coating Design                                                                                    | š                         | Internat Correlates Criteria                                                                                                    | É              | <b>EARSHALL INVARIANALL</b> | 10%                   |
| ligh Contesion Potential          | $\overline{a}$          | Uncoated                                                                                                   |                           | No Corrosion Coupons                                                                                                    | ö              | No Records Available        | ġ.                    |
| Avderate Corrosion Potential      | w                       | Costad or Alloy                                                                                            | $a \frac{a}{r}$           | Meeta IC Corrosion Orlanta                                                                                                    | 2.05           | Telet 4997 02 < 4991        |                       |
| ow Potential                      | $\circ$                 | Pipe Age -                                                                                                 | ¥                         | Does not meet IC Carr, Citt. or > 7.5 mo. cet                                                                                                    | R              | cite sales, oc is go speed. |                       |
| š                                 | $\circ$                 | > 25 Years                                                                                                 | 2                         | Mag. First or Ultrasonic trepect.                                                                                                    | š              | Teleb 6 to < 10 Years ago   |                       |
| Sulfur Contest <sup>11</sup>      | K)                      | 20 to 25 Years                                                                                             | $\Rightarrow$             | No Survey Performed                                                                                                    | ¥              | Teldo < 5 Years ago         | $0 + 0 = \frac{2}{9}$ |
| egn (>100mg/L or 0.76 peal)       | $\frac{\alpha}{\alpha}$ | 15 to < 20 Years                                                                                           | $\overline{u}$            | Impection > 7 Vasro old                                                                                                    |                |                             |                       |
| ions                              | $\circ$                 | 30 to < 15 Years                                                                                           | $\mathbb{R}$              | Inspection 5 to 7 Years old                                                                                                    |                |                             |                       |
| i<br>K                            | Y.                      | 5 to < 10 Years                                                                                            |                           | Impection 3 to < 5 Years old                                                                                                    | óa             |                             |                       |
| AM 1-4 50                         |                         | < B Years                                                                                                  | 0.0                       | Inspection < 3 Years old                                                                                                    | ۰              |                             |                       |
| 1930/06/14                        | 9N                      | HOP vs Pipe Strength                                                                                       | š                         | Internal Composit Leak Rate                                                                                                    | ₫              |                             |                       |
| iautrai (4.5-8.9)                 | o.                      | 三位元                                                                                                    | ž                         | a-1 Lautez Per Laak Age                                                                                                    | $\overline{2}$ |                             |                       |
| Temporature ***                   | f.                      | 00 to 72%                                                                                                  |                           | - O.S. to 1 Leases Per Leak Age                                                                                                    |                |                             |                       |
| 0.00-                             |                         | #0 to < 80 %                                                                                               | $4.0 +$                   | - O to 0 5 Leaks Per Leak Age                                                                                                    |                |                             |                       |
| 60 to 60 °C                       | 白兰                      | 2010 < 4016                                                                                                |                           | 01 and of                                                                                                    | ۰              |                             |                       |
| $-0.09 -$                         |                         | TO to < 20 %                                                                                               |                           | In Line or Visual ling Results ***                                                                                                    | ć              |                             |                       |
| Other Corrosites Elements **      | $\circ$ $\frac{3}{2}$   | 4.10%                                                                                                    | 0.0                       | s -50 % and loss                                                                                                    | ġ              |                             |                       |
| CO2 Severe                        | 2                       | Flow Halls ****                                                                                            | E                         | HAS BIN 10, 00-10 00-1                                                                                                    | ×              |                             |                       |
| CC2 Moderate                      | w                       | Piegriotta Number <= 0                                                                                     |                           | Auto Black Hit 080-100-100-2                                                                                                    | ia             |                             |                       |
| Teer on Oxiganic dissolve na Agua | e                       | Reprodds Nutriber > 0 to 2000                                                                              |                           | > 0 to -30 % and loss                                                                                                    | 受              |                             |                       |
| No Other Convaliant               |                         | Reynolds Number > 2000 to 4000                                                                             |                           | cor D % was lost                                                                                                    | ä              |                             |                       |
| infribitor                        | $\circ$ $\frac{3}{2}$   | Reynolds Number > 4000                                                                                     | 20000                     | No anomalas present                                                                                                    | ě              |                             |                       |
| Yes or Not Required               |                         | Low Spots in the Pipeline                                                                                  |                           | No Survey                                                                                                    | ×              |                             |                       |
| g                                 |                         | ž                                                                                                    |                           |                                                                                                    | g,             |                             |                       |
| Plaging Frequency                 | 206                     | ŝ                                                                                                    | $\overline{a}$<br>$\circ$ | In Line or Visuald linep Annoualy PRF ***                                                                                                    | ġ              |                             |                       |
| bimeras                           |                         |                                                                                                    |                           | t,                                                                                                    |                |                             |                       |
| Mensal                            | 中国学                     |                                                                                                    |                           | 0.86 to 1                                                                                                    | ×              |                             |                       |
|                                   |                         |                                                                                                    |                           | 30 to < 0.95                                                                                                    | in.            |                             |                       |
| Serverical or longer, hone        |                         |                                                                                                    |                           | 8.9                                                                                                    | $\mathcal{D}$  |                             |                       |
| <b>SCHOOL SCHIFF</b>              | R                       |                                                                                                    |                           | No PRF anomalias present                                                                                                    | ã              |                             |                       |
| ë                                 | 20                      |                                                                                                    |                           | No Sariey                                                                                                    | ä              |                             |                       |
| ä                                 |                         |                                                                                                    |                           | Int.ine or Vieux line Anomaly Density                                                                                                    | 酱              |                             |                       |
| IC - MIC Potentia                 | z                       |                                                                                                    |                           | t                                                                                                    | ₽              |                             |                       |
| Ø                                 | g                       |                                                                                                    |                           | $-5101$                                                                                                    | p.             |                             |                       |
|                                   | $\circ$                 |                                                                                                    |                           | 1.56 < 5                                                                                                    | ×,             |                             |                       |
| IC - Erosian'                     | Y,                      |                                                                                                    |                           | 二、加防                                                                                                    | ò.             |                             |                       |
| Į                                 | $\mathfrak{L}$          |                                                                                                    |                           | 4.01                                                                                                    | $\alpha$       |                             |                       |
|                                   | $\alpha$                |                                                                                                    |                           | No Survey                                                                                                    | ٠              |                             |                       |
| Product Type !!                   | š                       |                                                                                                    |                           |                                                                                                    |                |                             |                       |
| Transport                         | 0.0                     |                                                                                                    |                           |                                                                                                    |                |                             |                       |
| <b>ARF</b> RAM                    |                         |                                                                                                    |                           |                                                                                                    |                |                             |                       |
| 喜喜                                | ui.                     |                                                                                                    |                           |                                                                                                    |                |                             |                       |
| Fuel Oil                          | $\frac{1}{2}$           |                                                                                                    |                           |                                                                                                    |                |                             |                       |
| <b>Chesel Fuest</b>               | <b>SE</b>               |                                                                                                    |                           |                                                                                                    |                |                             |                       |
| <b>Magazina</b>                   | ġ                       |                                                                                                    |                           |                                                                                                    |                |                             |                       |
| Propagne                          | $\scriptstyle\rm m$     |                                                                                                    |                           |                                                                                                    |                |                             |                       |
| ğ                                 | $^{\dagger4}$           |                                                                                                    |                           |                                                                                                    |                |                             |                       |
| Ethanial                          | 99                      |                                                                                                    |                           |                                                                                                    |                |                             |                       |
| Anturnal Gues                     |                         |                                                                                                    |                           |                                                                                                    |                |                             |                       |
| roduction Gais                    | ₽                       |                                                                                                    |                           |                                                                                                    |                |                             |                       |
| Aerchantable Gas with inhibitor   | P P                     |                                                                                                    |                           |                                                                                                    |                |                             |                       |
| Frostuction Gas with consensates  |                         |                                                                                                    |                           |                                                                                                    |                |                             |                       |
|                                   |                         |                                                                                                    |                           |                                                                                                    |                |                             |                       |
|                                   |                         |                                                                                                    |                           |                                                                                                    |                |                             |                       |
|                                   |                         |                                                                                                    |                           |                                                                                                    |                |                             |                       |
|                                   |                         |                                                                                                    |                           |                                                                                                    |                |                             |                       |
|                                   |                         |                                                                                                    |                           |                                                                                                    |                |                             |                       |
|                                   |                         |                                                                                                    |                           |                                                                                                    |                |                             |                       |
| Report Date: 3/ 9/2003            |                         |                                                                                                    |                           | *- User Delined Variable, **- User Delined Attributes, ***- User Delined Variable & Attributes, **** - User Adjustable Ranges, ***** - User Delined Variable & Ranges |                |                             |                       |
|                                   |                         |                                                                                                    |                           |                                                                                                    |                |                             |                       |

Figura 8 – Distribuição da ponderação das variáveis do algoritmo do IAP para o modo de falha de corrosão interna

#### **Comentários sobre alguns dos Cálculos Efetuados pelo IAP**

O software IAP permite a obtenção de vários resultados sobre a resistência do duto, volumes de vazamento, fatores de risco, sensibilidade ao risco e risco final comparado a valor de referência, apresentados em forma de tabelas ou gráficos.

Alguns destes resultados se destacam pela sua importância e praticidade para a atividade de gerenciamento da integridade de dutos, dentre eles citamos:

- a- Relatório ANSI B31.G apresenta os cálculos de redução de pressão necessários para a manutenção da integridade do oleoduto, segundo o critério da ANSI B31 G, em função dos defeitos de corrosão detectados durante as inspeções por pig instrumentado. Para cada defeito de corrosão com perda de espessura entre 10 e 80% é calculado o respectivo PRF – Pressure Reduction Factor, ou fator de redução de pressão calculado pela razão entre a máxima pressão admissível de operação e a pressão de segurança para duto corroído segundo o ANSI B 31 G [13], MAOP/ Psafe ;
- b- Volume de Ruptura é o volume final passível de vazamento que será usado no cálculo das conseqüências. É função da vazão, tempo para reconhecer o vazamento e isolar o segmento e o volume de fluido no oleoduto entre os pontos de isolamento e que poderá vazar após o acionamento das válvulas de isolamento;
- c- Fatores de Risco são os resultados da avaliação do efeito cumulativo de cada variável (definido no algoritmo) ao longo do duto;
- d- Perfis de Risco são apresentados em gráfico, onde se pode observar ao longo do segmento selecionado, a contribuição individual de cada modo de falha (chamado também como risco) e conseqüência;
- e- Diagrama Tornado é uma representação gráfica do potencial de redução de risco de cada uma das ações mitigadoras identificadas durante a avaliação de sensibilidade das variáveis;
- f- Matriz de Risco é uma representação gráfica do risco dos segmentos do duto ou de um sistema de dutos, segundo o critério de cálculo definido no algoritmo. Através de três cores: verde, amarelo e vermelho, a matriz de risco indica em ordem crescente e qualitativamente, o risco dos segmentos do duto. Os valores de referência de aceitação de risco a partir da probabilidade de falha e da conseqüência são estabelecidos pelo usuário em termos da média mais um ou dois desvios padrão da série. À medida que mais desvios padrão são incluídos nos referenciais mais aumenta o rigor de tolerância do usuário em relação ao risco. Cada ponto da matriz tem seu escore de risco ROF (em inglês, Risk Of Failure), resultado da combinação entre a probabilidade de falha LOF ( em inglês, Likelihood Of Failure) e a

conseqüência COF (em inglês, Consequence Of Failure) e sua localização identificados.

No Apêndice VI são apresentadas cópias de alguns dos resultados acima e da matriz de risco para o Oleoduto A – G.

## **6.3 Os Resultados da Aplicação do IAP ao Oleoduto A – G**

Na matriz de risco, que é gerada a partir da aplicação do algoritmo selecionado sobre as informações alimentadas no banco de dados do IAP, pode-se identificar as seções de maior risco de cada segmento do duto. A avaliação, representada graficamente na matriz pode ser feita considerando a variação do risco ao longo do comprimento do duto como função da distância (por km etc), mudança de material do duto (grau do aço, espessura), revestimento, ou classe de locação, neste caso, por exemplo, para atender ao API RP 1160, que requer a identificação de áreas de grandes conseqüências (HCA, em inglês High Consequence Areas). Neste trabalho, o oleoduto A – G foi avaliado a cada km.

Uma vez identificados os pontos de maior risco, a próxima etapa é a análise detalhada das seções de risco elevado ao longo do duto. Isto permite identificar se as causas de aumento do risco são localizadas ou generalizadas. A Figura 9 apresenta a matriz de risco para o oleoduto A – G. O Segmento A - C deste oleoduto, apresenta na seção 22.000 m a 23.000 m, o escore mais elevado de risco do duto, com o valor de ROF= 5,95. Este valor está acima do valor de referência de 4,38, o qual corresponde à média de 3,685, mais um desvio padrão de 0,695 da série obtida a partir dos valores de risco de cada um dos segmentos do oleoduto. O valor de ROF=5,95 é o resultado segundo as regras estabelecidas no algoritmo do IAP, da combinação entre LOF=3,3325 e COF=1,78592 na seção entre o km 22 e 23 do segmento A - C.

Os pontos da matriz de risco da Figura 9, cujos escores se encontram à esquerda ou abaixo das linhas de referência, níveis de tolerância da operadora do oleoduto A – G quanto à probabilidade de falha e conseqüência respectivamente, deverão ser tratados com prioridades diferenciadas daqueles que excederam a ambos os critérios.

O próximo passo é a verificação de quais as variáveis que aumentam o risco. Isto é feito observando-se a tabela Trigger Frequency Results, mostrada na Figura 10, onde se vê em ordem decrescente de importância as variáveis de conseqüência, listadas abaixo, que impactam o risco:

alta vazão de petróleo;

- alto volume de vazamento;
- efetividade de resposta em caso de emergência;

classe de locação 2 etc.

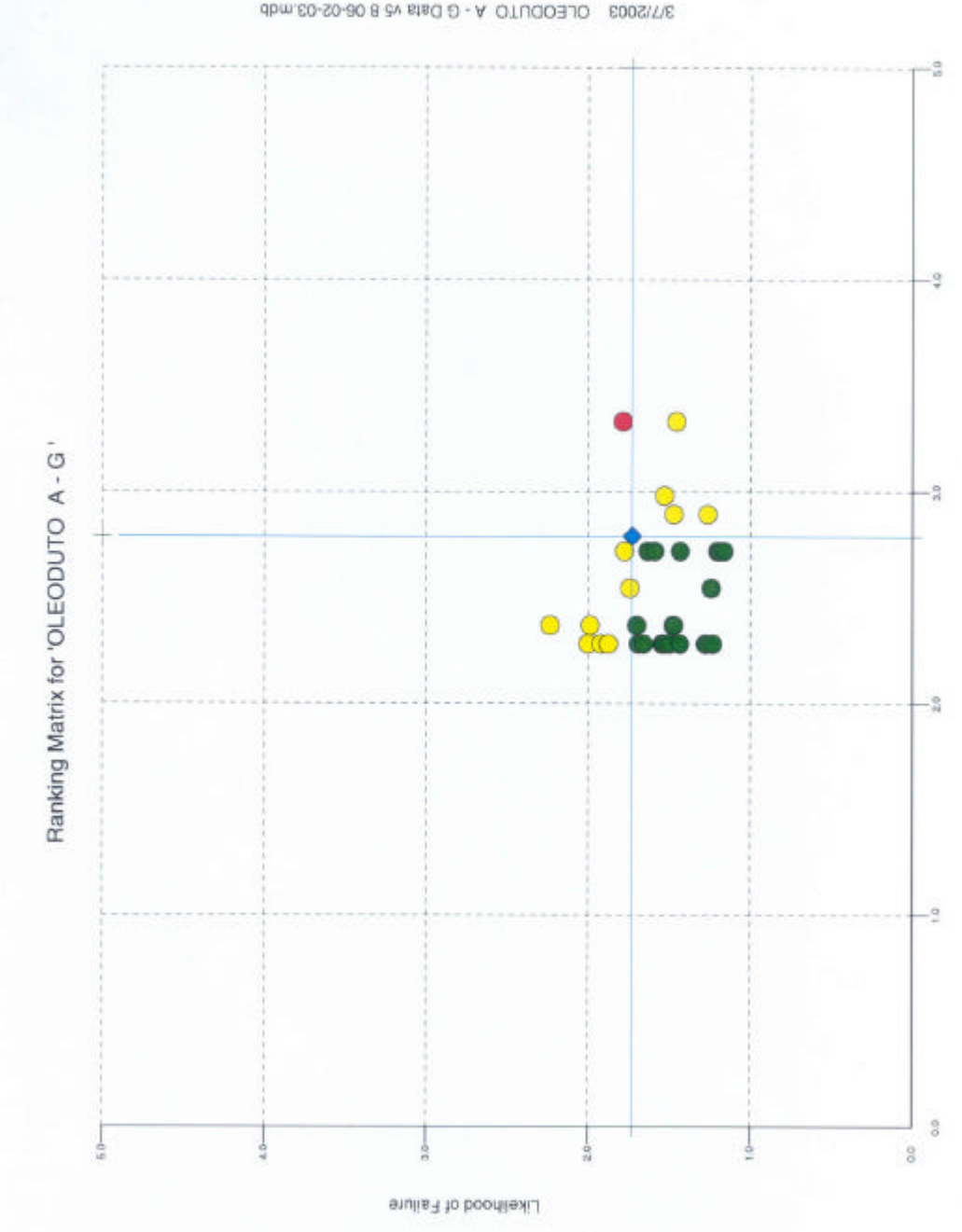

Figura 9 – Matriz de risco para o oleoduto A – G

As ações mitigadoras possíveis de serem implementadas para reduzir o nível de risco podem ser desviar o oleoduto da área da fazenda, instalar válvulas de isolamento para reduzir o volume de vazamento, melhorar o acesso e comunicação para reduzir o tempo

dbm.60-S0-80 8 av sta0 D - A OTUQOBJO 600S\T\6

de resposta à emergência, cessar o problema de corrosão interna através da injeção de inibidor etc. Cada um destes cenários pode reduzir o risco, localizada ou generalizadamente, a depender de sua ação. Além disto, o custo de implementação de cada cenário deve ser avaliado em termos de custo benefício, o que pode ser obtido no módulo de cenários do IAP.

A identificação dos pontos de maior risco e das variáveis que contribuem para tal, e da busca de cenários otimizados de mitigação do IAP, representam os aspectos de diferenciação agregados ao IAP. Esta capacidade do aplicativo dispõe de muito potencial de desenvolvimento no sentido da automação da construção de cenários criados a partir da combinação de ações mitigadoras padrão e de custo unitário definido.

Os resultados do IAP, comparados com os resultados obtidos através da aplicação da metodologia quantitativa do API 581 BRD ao Oleoduto A – G, serão discutidos na seção 7.

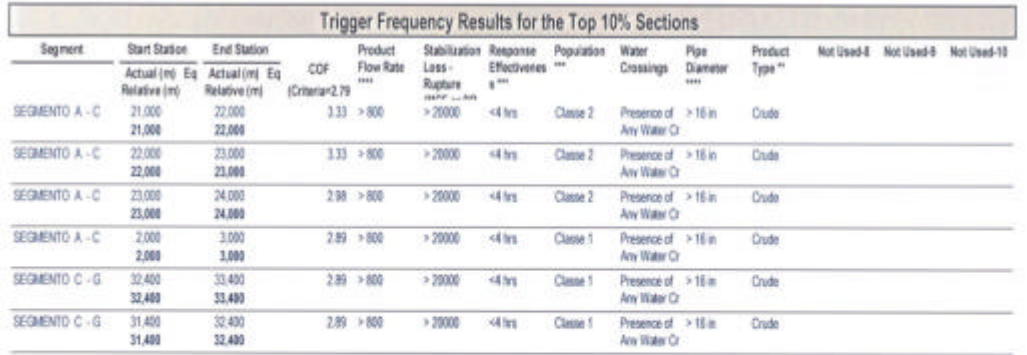

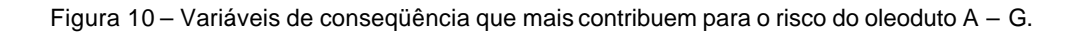